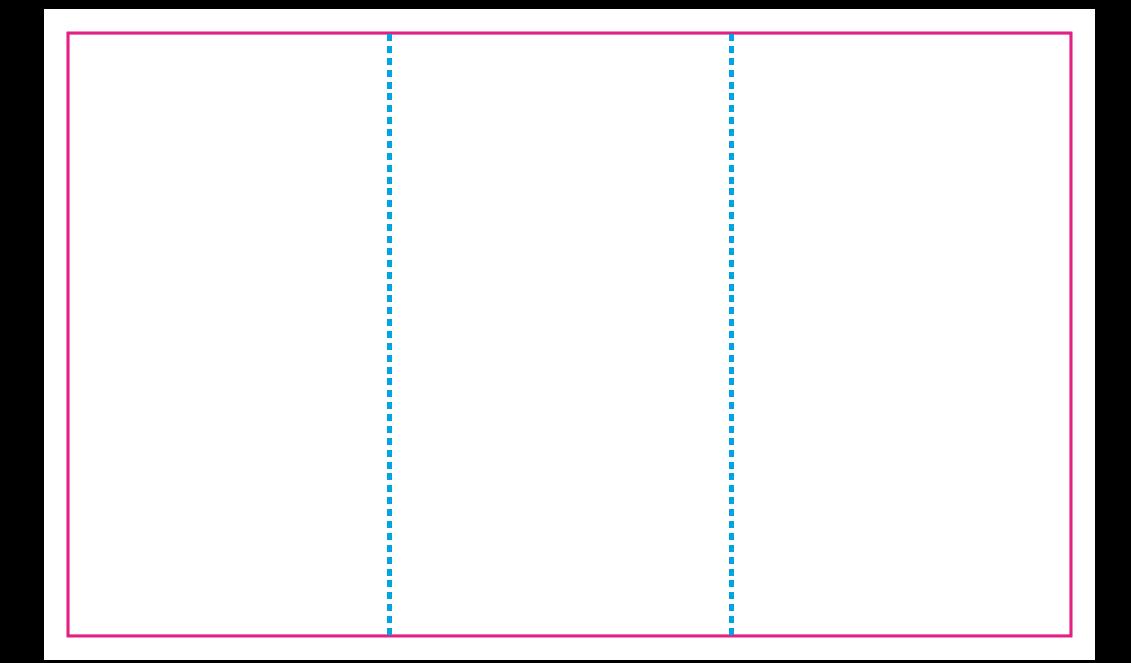

*Ośmielasz się kusić rękę przeznaczenia?*

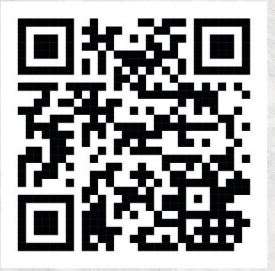

*Ten kod QR przekieruje cię do naszej bazy drzwi, gdzie czekają cię nowe wyzwania!*

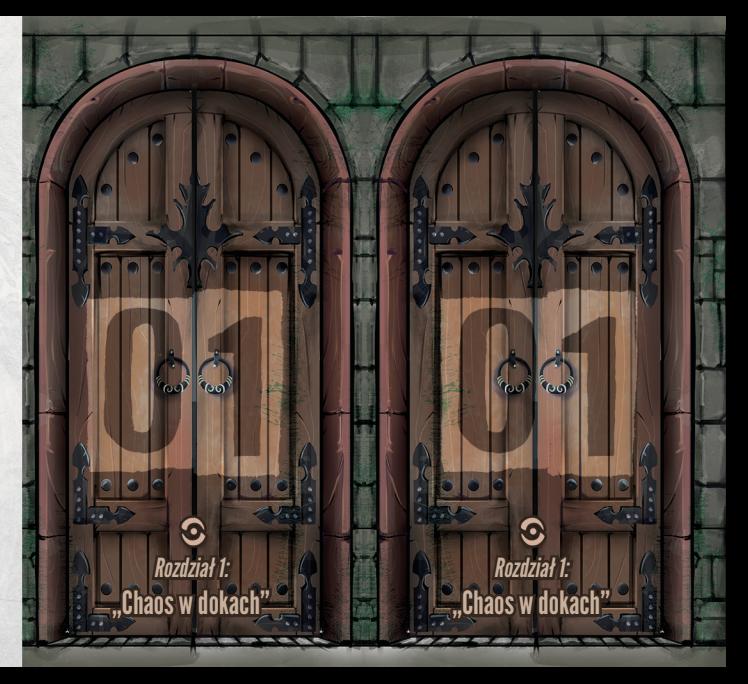

*Ośmielasz się kusić rękę przeznaczenia?*

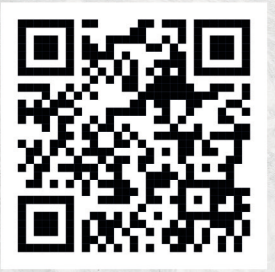

*Ten kod QR przekieruje cię do naszej bazy drzwi, gdzie czekają cię nowe wyzwania!*

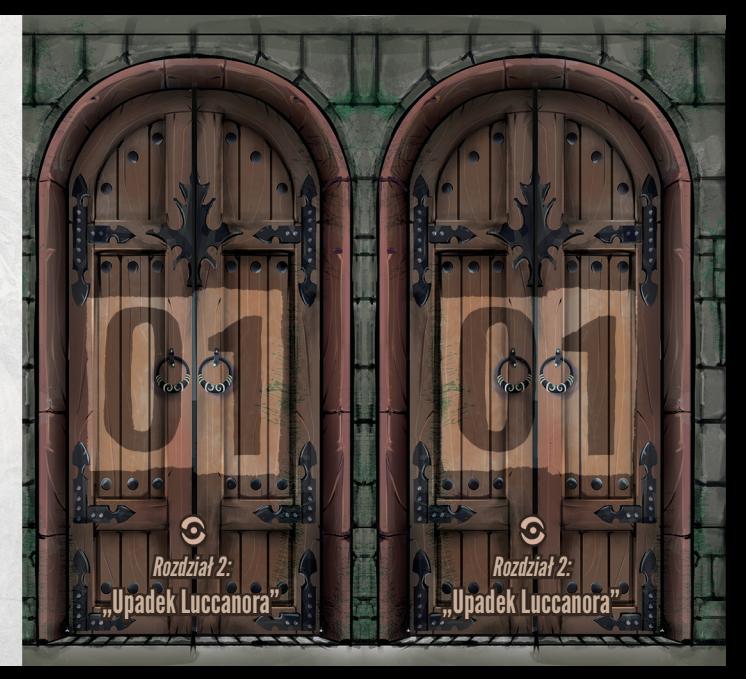

*Ośmielasz się kusić rękę przeznaczenia?*

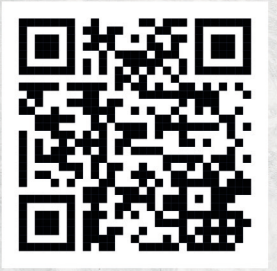

*Ten kod QR przekieruje cię do naszej bazy drzwi, gdzie czekają cię nowe wyzwania!*

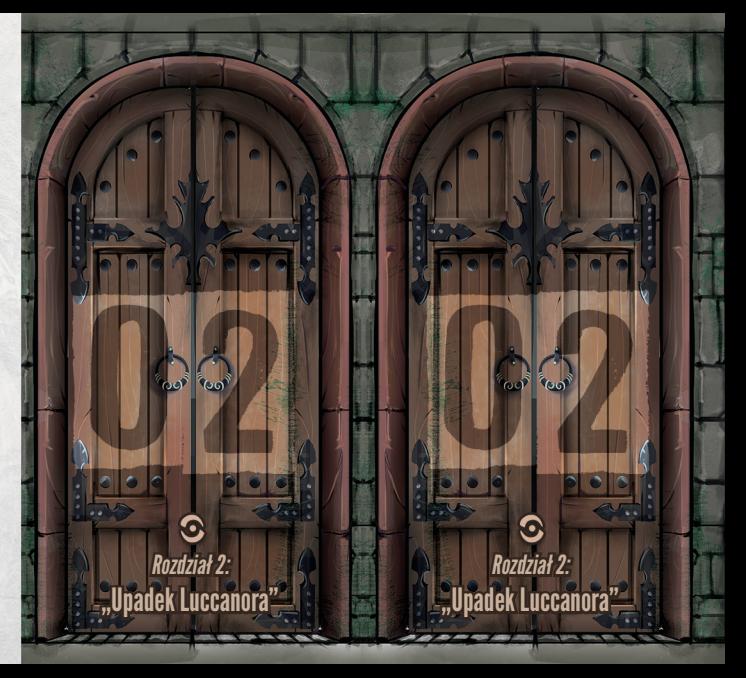